## Państwowe Gospodarstwo Wodne Wody Polskie

https://przetargi.wody.gov.pl/wp/auctions/r12732,Awaryjne-ubezpieczenie-erodowanego-brzegu-rz-Jeziorki-w-m-Bielawa.html 27.04.2024, 04:59

Strona znajduje się w archiwum.

# "Awaryjne ubezpieczenie erodowanego brzegu rz. Jeziorki w m. Bielawa"

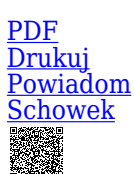

Tryb podstawowy

**Ogłaszający** 

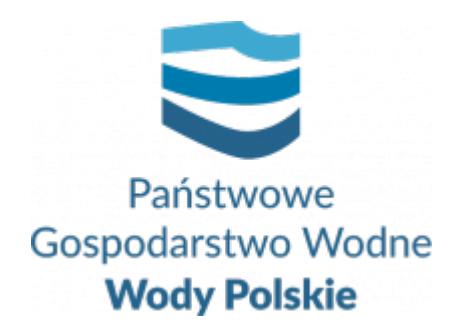

Zarząd Zlewni w Warszawie Elektronowa 2 03-219 Warszawa

tel.221123877

0 dni 0 godziny 0 minuty 0 sekundy

**Numer postępowania** WA.ROZ.2810.27.2022/ZZW

> **Klasyfikacja ofert** brutto PLN

**Data publikacji** 01.06.2022 15:00

**Termin składania ofert** 21.06.2022 10:00

**Termin otwarcia ofert** 21.06.2022 11:00

### Opis przedmiotu zamówienia

**Przedmiotem zamówienia** jest wykonanie opaski zabezpieczającej brzeg rzeki przed zjawiskiem rozmywania oraz zabudowa powstałej w brzegu wyrwy.

Zakres robót obejmuje m.in.:

1. Wykonanie opaski brzegowej (opaska z kiszek faszynowych stabilizowanych przy pomocy 2 rzędów pali drewnianych wbijanych w dno rzeki). Długość całkowita opaski 24,5 m;

2. Zabudowa powstałej wyrwy w skarpie z użyciem materiału gruntowego;

3. Wykonanie ubezpieczenia brzegu rzeki wzdłuż opaski metodą narzutu kamiennego w płotkach;

4. Budowa i rozbiórka tymczasowej drogi technologicznej z betonowych płyt żelbetowych.

Szczegółowy zakres robót przewidzianych do realizacji oraz wymagania dotyczące materiałów i technologii zawiera Projekt budowlano-wykonawczy oraz STWiOR.

#### **Roboty powinny być wykonane** zgodnie z:

1. formularzem "Przedmiar robót/kosztorys ofertowy" (Załącznik nr 8 do SWZ),

- 2. dokumentacją projektową (Załącznik nr 9 do SWZ), w skład której wchodzi m.in.:
	- a) Projekt budowlano-wykonawczy
	- b) Przedmiar robót
	- c) Specyfikacja Techniczna Wykonania i Odbioru Robót
	- d) rysunki
- 3. wzorem umowy (Załącznik nr 7 do SWZ).

## Zdolność techniczna i kwalifikacje zawodowe

Wszystkie informacje dotyczące zamówienia, w tym warunki udziału w postępowaniu w zakresie zdolności technicznej lub zawodowej, zawarte są w dokumentach załączonych do postępowania, w szczególności w SWZ i ogłoszeniu o zamówieniu.

### Warunki realizacji umowy

Umowa zostanie zawarta, zgodnie ze Wzorem umowy, stanowiącym Załącznik Nr 7 do SWZ.

## Informacje dodatkowe

Wszelkie informacje dotyczące zamówienia zostały zawarte w dokumentach zamówienia: Specyfikacji Warunków Zamówienia (zwanej dalej: SWZ) i załącznikach do SWZ oraz w ogłoszeniu o zamówieniu.

- 1. Zgodnie z art. 61 ust. 1 ustawy Pzp, komunikacja między Zamawiającym a Wykonawcami odbywa się w formie elektronicznej, za pośrednictwem Platformy Zakupowej.
- 2. Ofertę oraz dokumenty lub oświadczenia składane razem z ofertą należy złożyć za pośrednictwem Platformy zakupowej.
- 3. Celem złożenia oferty oraz dokumentów lub oświadczeń składanych razem z ofertą, Wykonawca korzysta z opcji "Zgłoś udział w postępowaniu", a następnie wypełnia wszystkie wymagane pola, zaznacza właściwe opcje oraz załącza pliki, w szczególności pliki Formularza oferty, kosztorysu ofertowego, oświadczeń, dokumentów.

**Załączane pliki (każdy osobno) muszą być podpisane kwalifikowanym podpisem elektronicznym lub podpisem zaufanym, lub podpisem osobistym,** z zastrzeżeniem pkt 9.20 SWZ.

4. Zamawiający zaleca, aby poszczególne pliki były opatrywane nazwą umożliwiającą ich identyfikację, np.: "Oferta", "Kosztorys ofertowy"

"Oświadczenie" itd.

- 5. W przypadku zastrzegania informacji stanowiących tajemnicę przedsiębiorstwa, Wykonawca jest zobowiązany przekazać je w wydzielonym pliku i oznaczyć je podczas składania oferty w Platformie opcją "Tajemnica przedsiębiorstwa".
- 6. Celem złożenia oferty Wykonawca zobowiązany jest pobrać plik zawierający wszystkie pliki składające się na ofertę, zapisać go na dysku. Następnie uruchomić program do podpisu elektronicznego, podpisać zapisany plik generując plik z rozszerzeniem .xades. Plik ten następnie należy wysłać na Platformę. Złożenie podpisanej oferty odbywa się po użyciu opcji "Podpisz ofertę".
- 7. Szczegółowy sposób złożenia i podpisania oferty zawiera Instrukcja obsługi dla Wykonawców, dostępna na Platformie: https://przetargi.wody.gov.pl/wp/instrukcja-dla-wykonawc/4147,Instrukcja-dla-Wy konawcow-dla-Platformy-Zakupowej.html (aktualizacja 09.03.2022 r.) oraz SWZ.
- 8. Sposób komunikacji między uczestnikami postępowania o udzielenie zamówienia zawiera pkt 3 SWZ "SPOSÓB POROZUMIEWANIA SIĘ STRON", sposób składania ofert zawiera pkt 9 SWZ "PRZYGOTOWANIE OFERTY ORAZ OŚWIADCZEŃ LUB DOKUMENTÓW – WYMOGI FORMALNE" i pkt 14 SWZ "MIEJSCE ORAZ TERMIN SKŁADANIA I OTWARCIA OFERT".

#### Branże CPV

45244000-9 - Wodne roboty budowlane

#### Pliki do pobrania

**[Ogłoszenie o zamówieniu](https://przetargi.wody.gov.pl/wp/auctions/download/72247,Ogloszenie-o-zamowieniu.html)** [pdf, 132.32 KB](https://przetargi.wody.gov.pl/wp/auctions/download/72247,Ogloszenie-o-zamowieniu.html)

**[SWZ\\_podstawowy\\_rz. Jeziorka m. Bielawa](https://przetargi.wody.gov.pl/wp/auctions/download/72248,SWZpodstawowyrz-Jeziorka-m-Bielawa.html)** [pdf, 11.79 MB](https://przetargi.wody.gov.pl/wp/auctions/download/72248,SWZpodstawowyrz-Jeziorka-m-Bielawa.html)

**[Załączniki do SWZ\\_1-8,10](https://przetargi.wody.gov.pl/wp/auctions/download/72249,Zalaczniki-do-SWZ1-810.html)** [zip, 498.8 KB](https://przetargi.wody.gov.pl/wp/auctions/download/72249,Zalaczniki-do-SWZ1-810.html)

**[Zał. nr 9 do SWZ\\_Dokumentacja](https://przetargi.wody.gov.pl/wp/auctions/download/72250,Zal-nr-9-do-SWZDokumentacja.html)** [zip, 10.65 MB](https://przetargi.wody.gov.pl/wp/auctions/download/72250,Zal-nr-9-do-SWZDokumentacja.html)

**[Informacja z otwarcia ofert](https://przetargi.wody.gov.pl/wp/auctions/download/74585,Informacja-z-otwarcia-ofert.html)** [pdf, 41.15 KB](https://przetargi.wody.gov.pl/wp/auctions/download/74585,Informacja-z-otwarcia-ofert.html) Dodano po publikacji w dniu 21.06.2022 11:27:27

**[Wynik\\_rz. Jeziorka m. Bielawa\\_platforma zakupowa](https://przetargi.wody.gov.pl/wp/auctions/download/76870,Wynikrz-Jeziorka-m-Bielawaplatforma-zakupowa.html)** [pdf, 430.05 KB](https://przetargi.wody.gov.pl/wp/auctions/download/76870,Wynikrz-Jeziorka-m-Bielawaplatforma-zakupowa.html) Dodano po publikacji w dniu 08.07.2022 10:16:20

### Komunikaty zamawiającego

#### **Opublikowane przez**

#### **Treść**

09.06.2022 12:54:28

Zofia Żbikowska

Z uwagi, iż przedmiot zamówienia nie jest podzielony na części, podana w pkt 15 SWZ informacja o ocenie ofert oddzielnie dla każdej części zamówienia nie ma zastosowania.

21.06.2022 11:28:23

Zofia Żbikowska

Zamieszczono informację z otwarcia ofert.

08.07.2022 10:27:43

Zofia Żbikowska

Postępowanie zakończone (Informacja o wyborze najkorzystniejszej oferty)

Postępowanie zakończone

### Wybór oferty

#### Zbigniew Bronisz

Warszawice 56A 08-443 Warszawice

**Jestem nowym użytkownikiem** i chcę korzystać z usług serwisu.

 $\boxtimes$  <sub>Zarejestruj się</sub>

lub załóż konto uproszczone i loguj się tylko przez link

Szybka rejestracja

#### Posiadam już konto

E-mail lub Login

Hasło

Zapamiętaj mnie

[Przypomnij hasło](https://przetargi.wody.gov.pl/wp/passrecover?module=auctions) [Ponownie wyślij link aktywacyjny](https://przetargi.wody.gov.pl/wp/register/activate,Ponownie-wyslij-link-aktywacyjny.html?module=auctions)

Postępowanie prowadzone zgodnie z przepisami Ustawy Prawo Zamówień Publicznych.